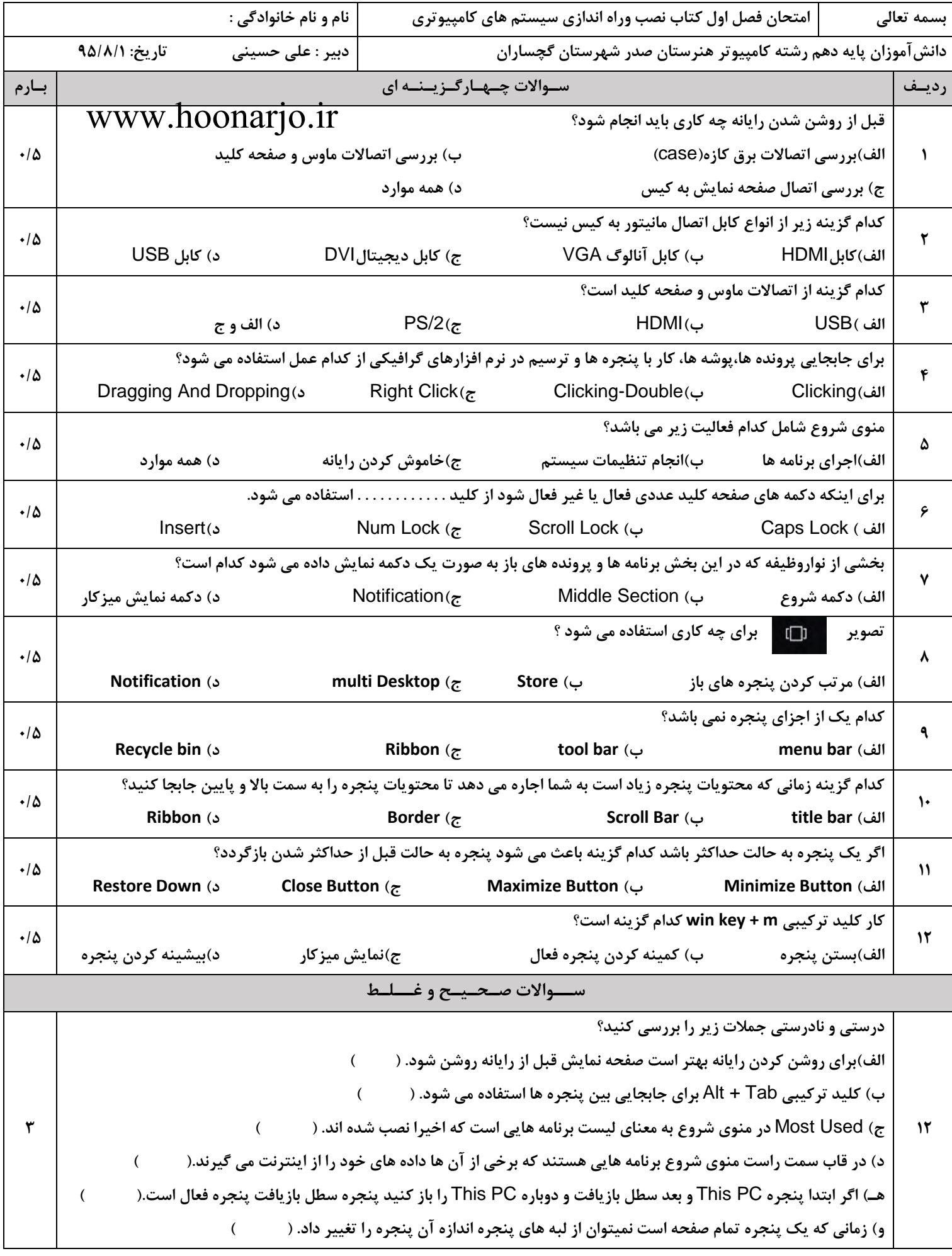

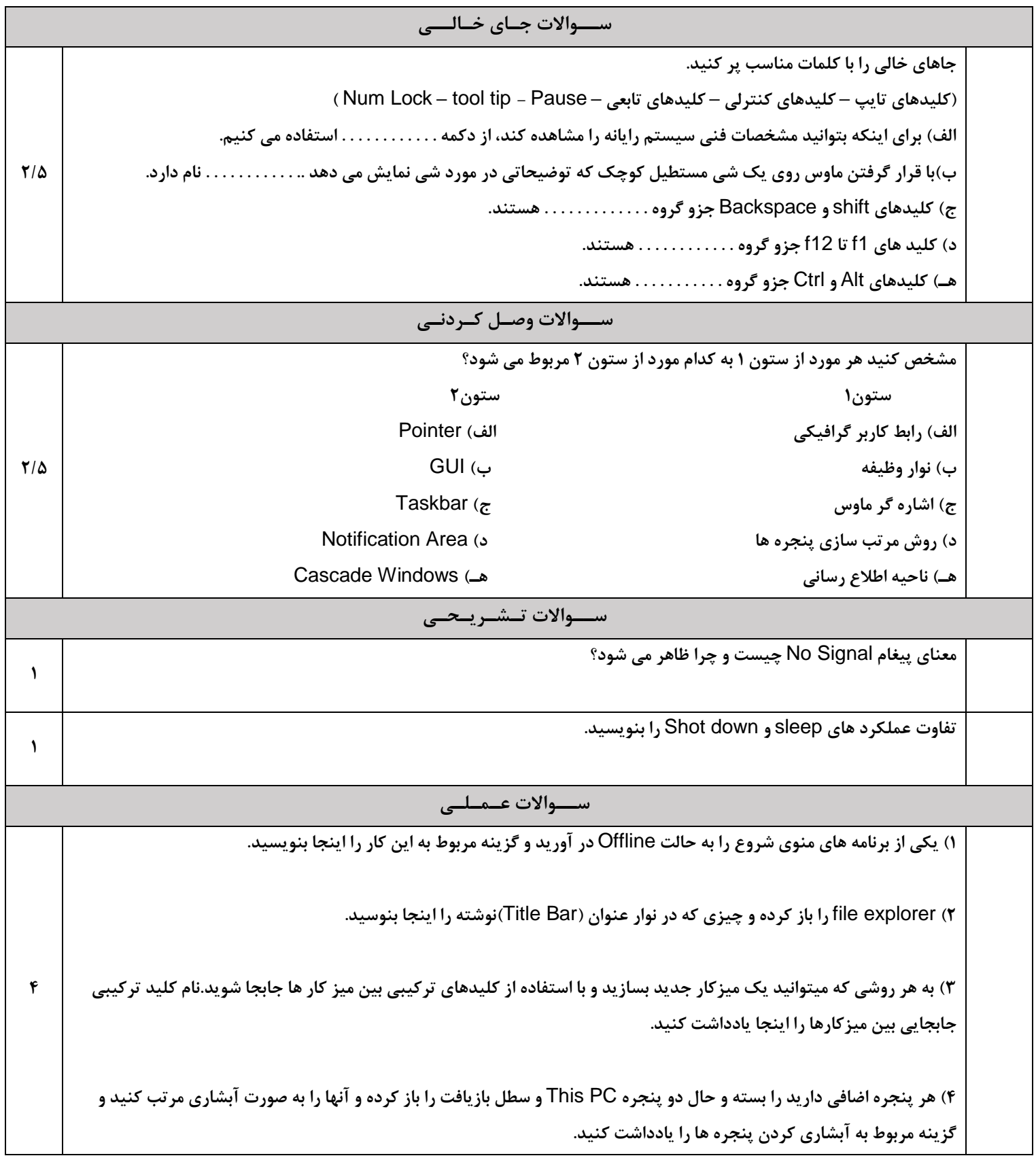

## www.hoonarjo.ir